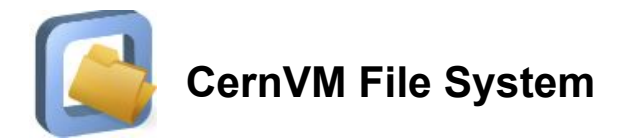

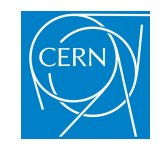

# Gathering CVMFS statistics

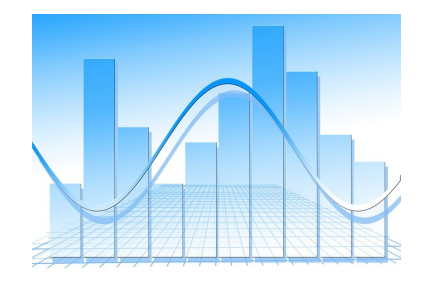

### **Daniel-Florin Dosaru • EP-SFT Summer Student**

Supervisors: Radu Popescu, Jakob Blomer

# **About me**

Bachelor's student in Computer Science and Engineering Politehnica University of Bucharest, Romania

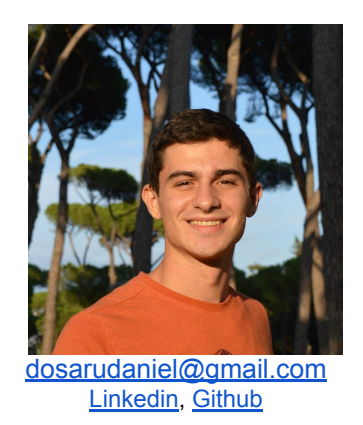

Hobbies:

- Open Source Programming, Operating Systems, Embedded programming, Distributed systems, Computer Architecture and Experimental Physics
- Running, swimming, climbing

# **Gathering CVMFS statistics**

This project involved implementing, in the CVMFS server tools, a system for gathering useful statistics about the publication and the garbage collection processes:

For example:

- number of files added/removed/changed/duplicated
- number of bytes added/removed (uncompressed and compressed)
- number of deleted data objects from the backend storage
- publish, ingest, garbage collector run time

# **Short description**

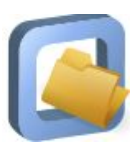

### **CVMFS** = **C**ern**VM-F**ile **S**ystem

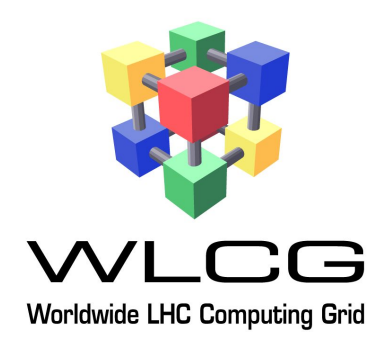

- provides a software distribution service for the WLCG
- implemented as a POSIX read-only file system in user space (a FUSE module)
- uses outgoing HTTP connections only to avoid firewall issues

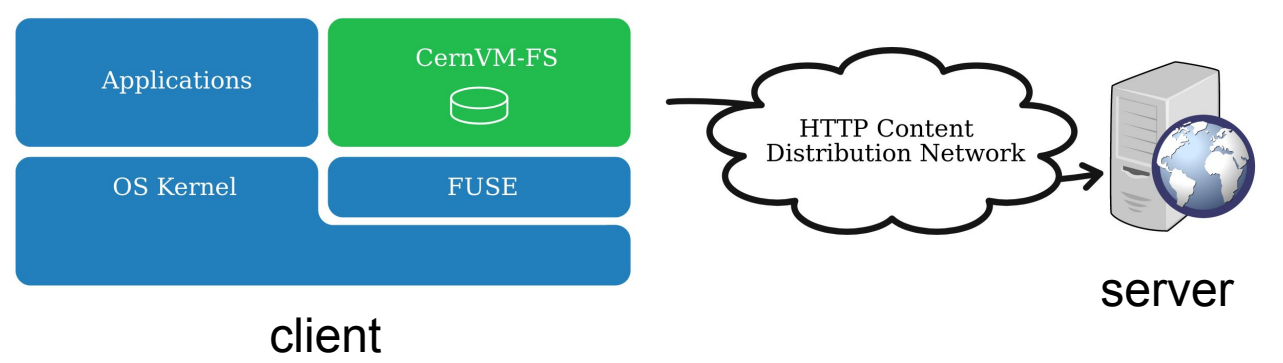

# **CVMFS publish**

CVMFS is not a general purpose file system, but follows a publish/subscribe model. transaction test.cern.ch

@phsftpc2r20:-] $\frac{m}{4}$  # add changes to /cvmfs/test.cern.ch  $true2r20: \frac{m}{2}$  cymfs server publish test.cern.ch

Clients have a read-only view of the repository, while changes are published to the repository from a single machine, which we call the release manager.

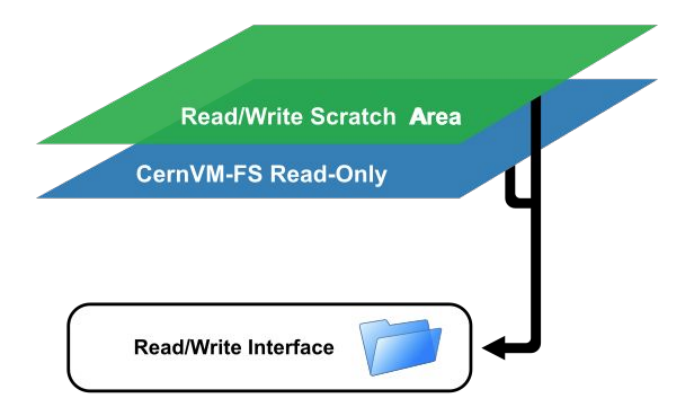

# **CVMFS garbage collector**

- Internally, CVMFS uses content-addressable **storage** and Merkle trees in order to maintain file data and metadata.
- The garbage collector is figuring out which data objects (compressed file chunks) can be deleted as outdated garbage:

#### Backend Storage

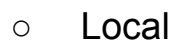

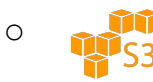

○ Gateway

@phsftpc2r20:~]# cvmfs server transaction test.cern.ch :@phsftpc2r20:~] # remove files from /cvmfs/test.cern.ch @phsftpc2r20:~]# cvmfs server publish test.cern.ch 

# **How to count publish statistics**

I modified some of the publish pipeline components:

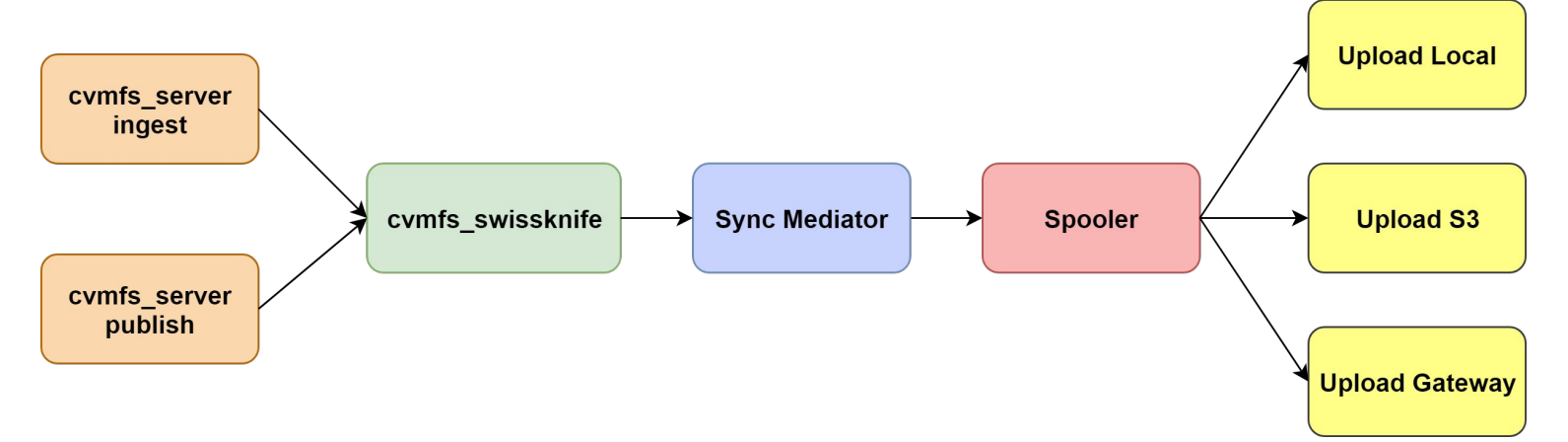

**Mediator:** number of added/removed/changed files, uncompressed data size etc.

**Upload components:** compressed data size, duplicated objects added etc.

# **Where I store the statistics?**

At the end of each publish command the statistics are automatically stored in a **SQLite local file**.

Optionally, the stats can be printed at the console.

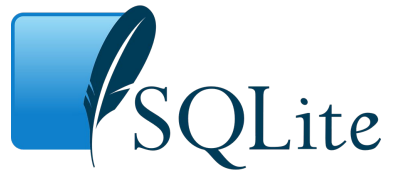

Script for submitting publisher statistics to a carbon server: <https://github.com/cvmfs/cvmfs/pull/2222>

# **Potential uses**

- Monitoring CVMFS
	- repository storage
- Alarm system
	- discover unusual behaviour
- Benchmarking
	- measure server tools execution time

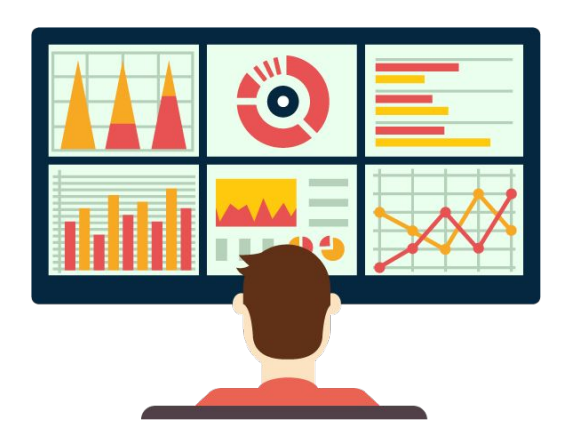

# **Results**

- We installed the tools on the LHCb nightly test release manager
- Gathering stats since 15th of August:

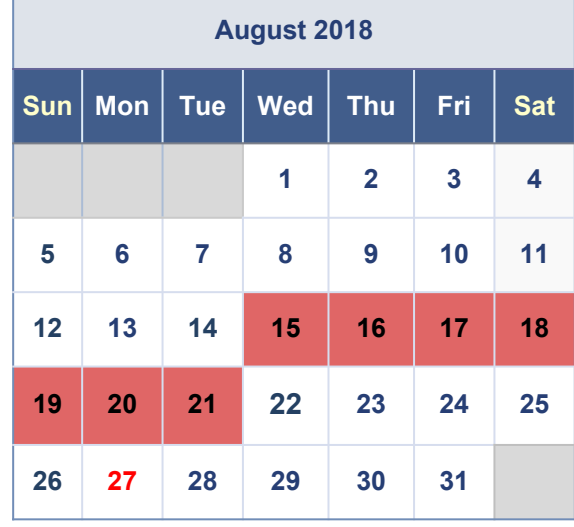

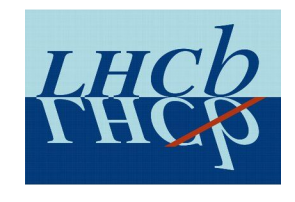

# **Added**

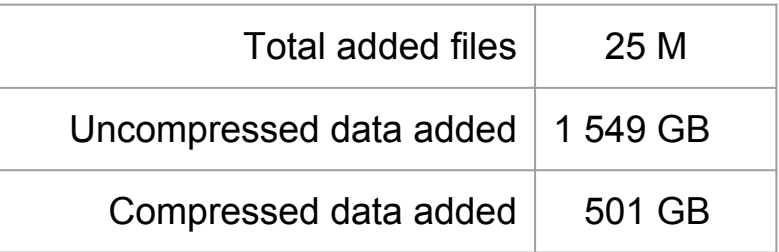

### **Removed**

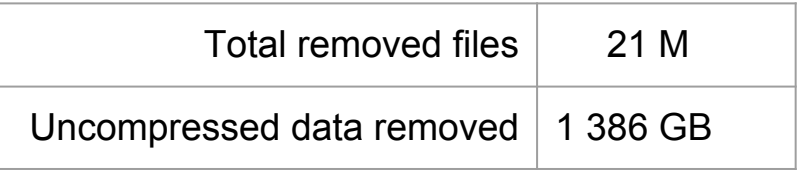

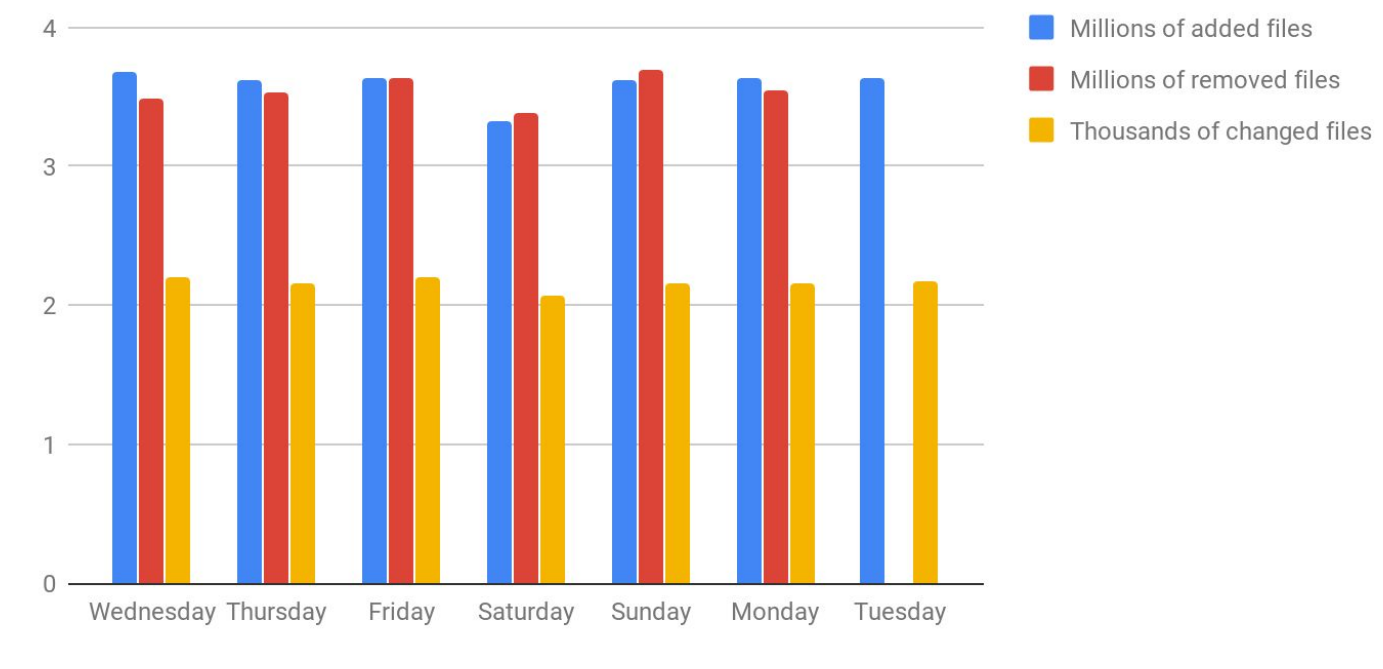

#### **Publish activity over the week**

Day

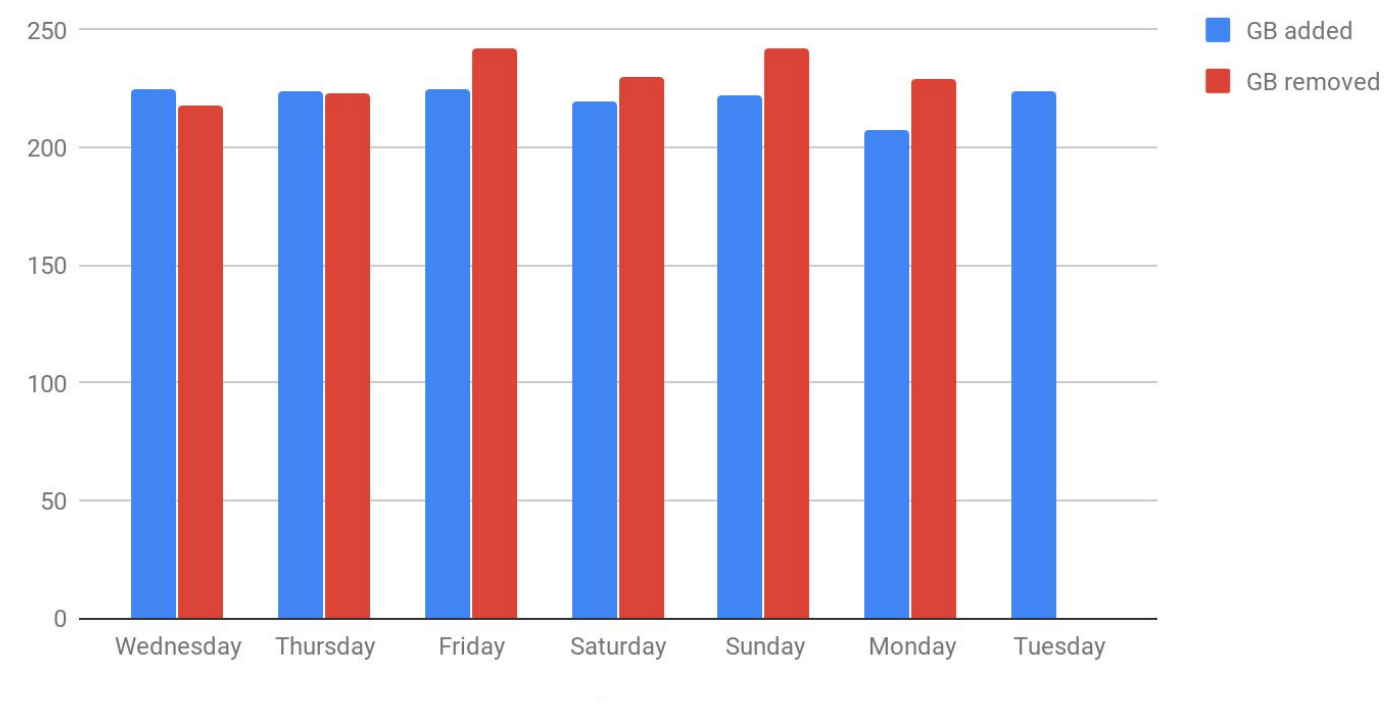

#### Publish activity over the week - uncompressed data size

Day

### Average publish activity over the week per hours (files added/removed)

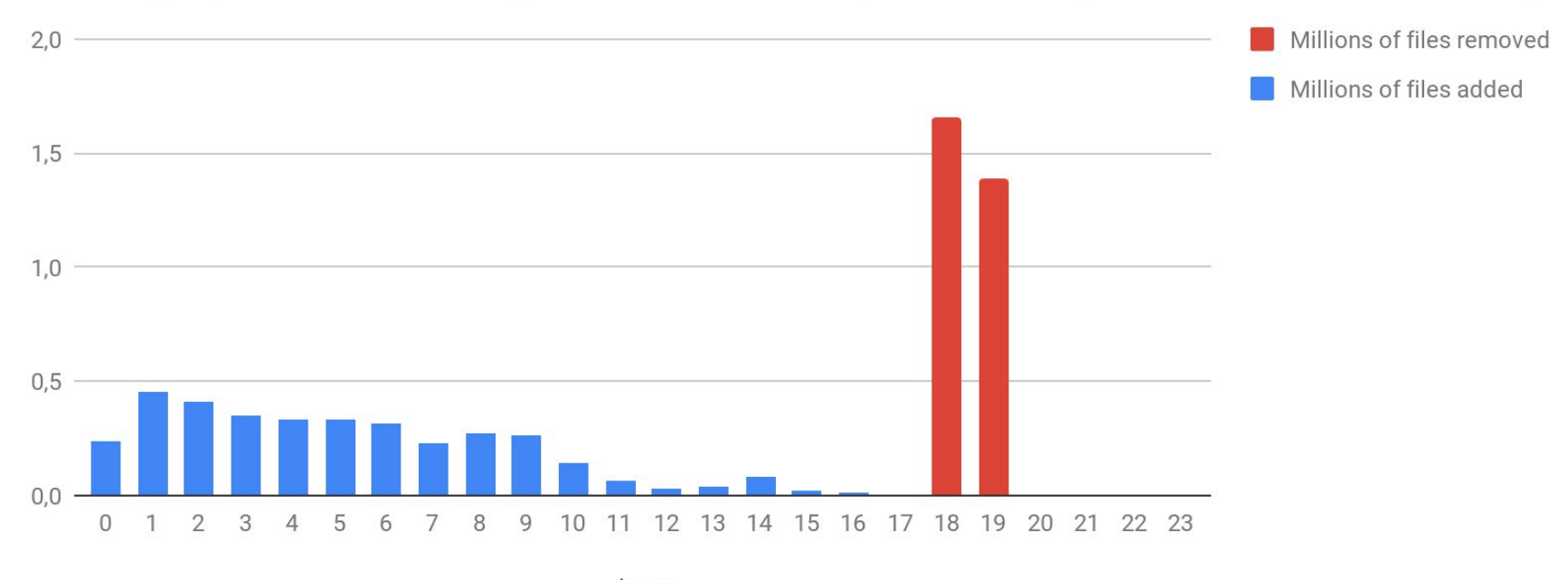

hour

### Average publish activity over the week per hours (data size)

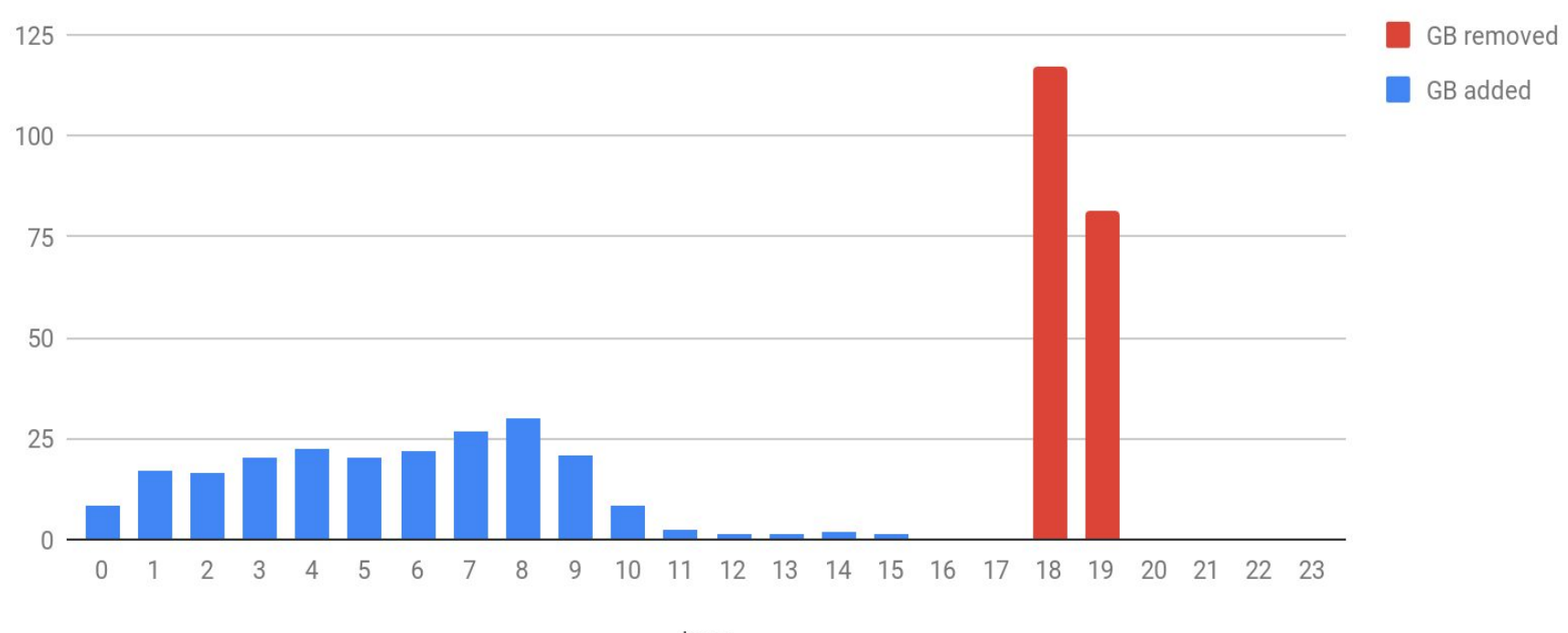

hour

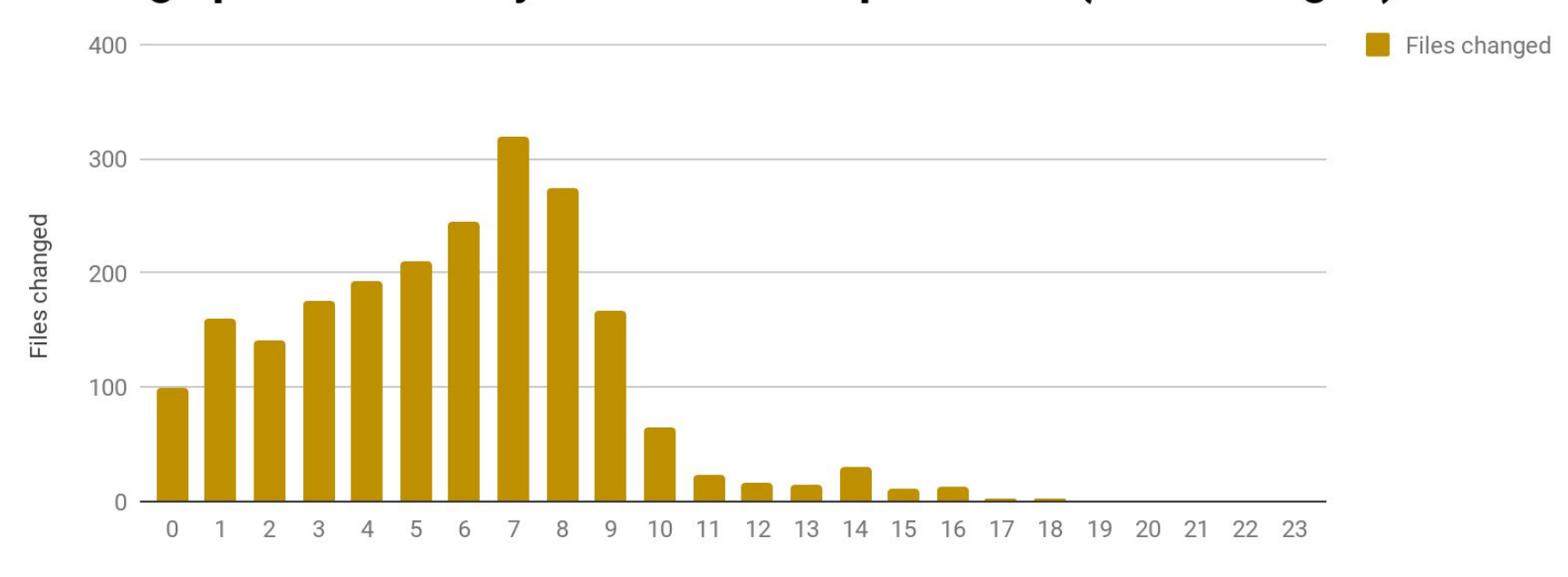

### Average publish activity over the week per hours (files changed)

hour

### **Garbage collector activity:**

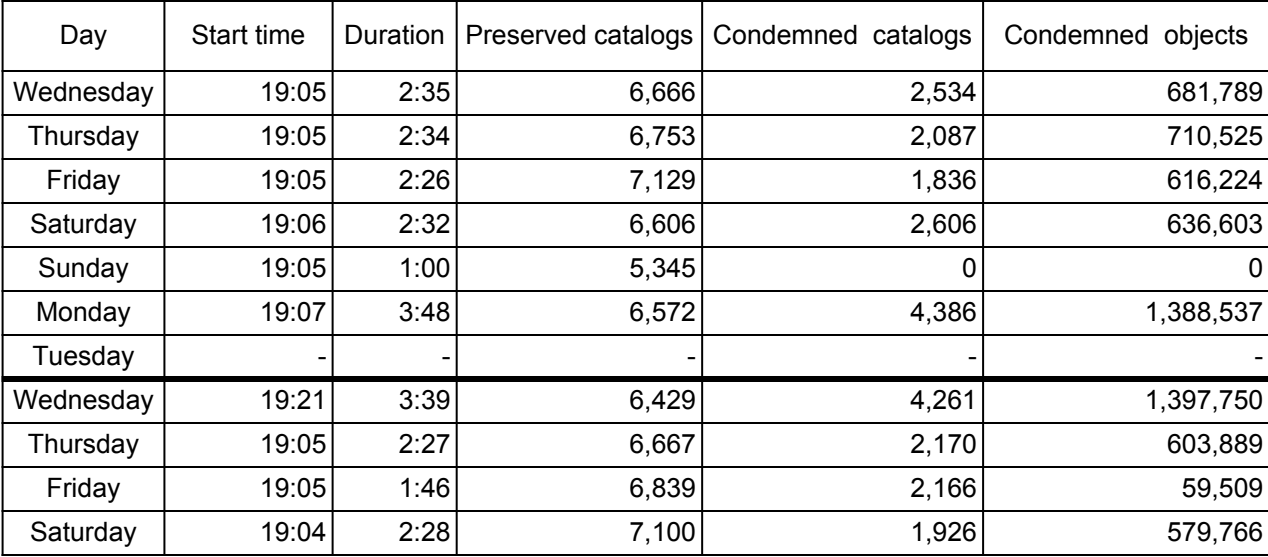

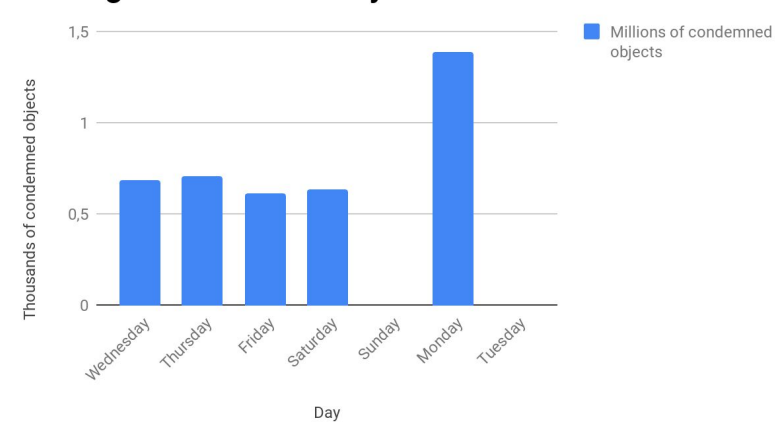

#### **Garbage collector activity**

#### **Garbage collector run time**

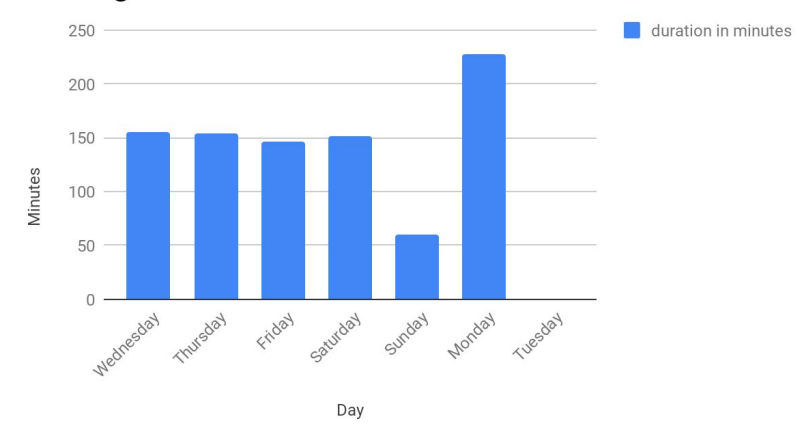

### More numbers...

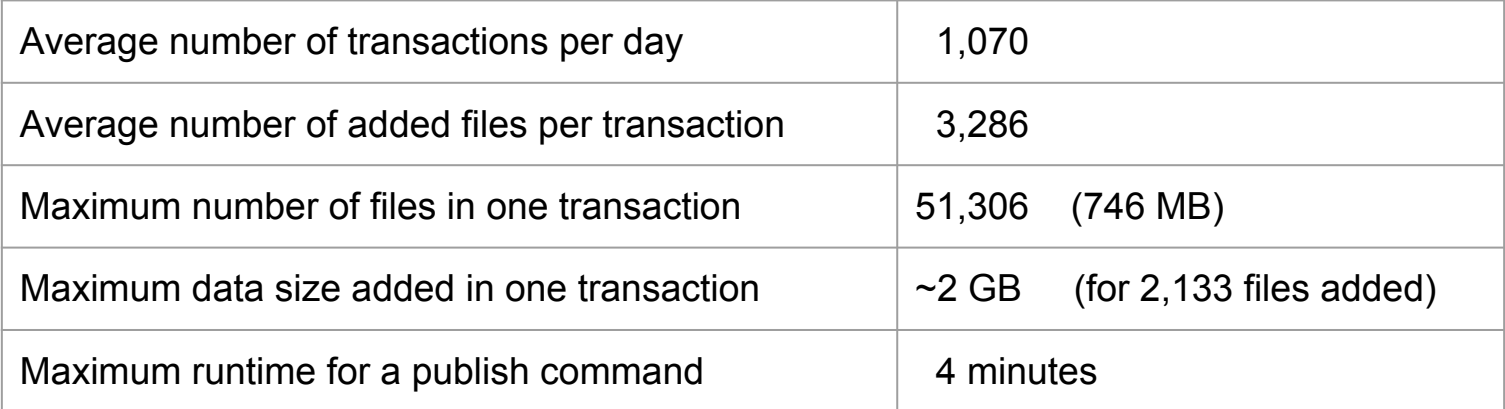

[All statistics data](https://docs.google.com/spreadsheets/d/12aHRVAAHz1ZgxZx7KQMLlKFv5QY0xgA5-Eggumf14-U/edit?usp=sharing)

### Future

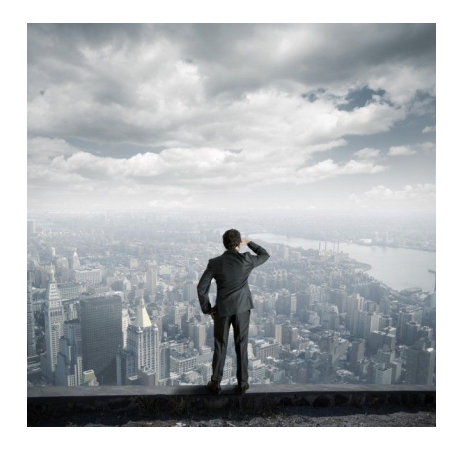

- It will be available in the **CernVM-FS 2.6.0** release!
- More metrics can be added.
- TODO: Create an analysis tool for interpreting the release manager statistics

[My contribution on github](https://github.com/cvmfs/cvmfs/pulls?q=is%3Apr+author%3Adosarudaniel+is%3Aclosed)

[My Summer Student Report](https://cds.cern.ch/record/2640775)

# Thank you!

[dosarudaniel@gmail.com](mailto:dosarudaniel@gmail.com)

[daniel-florin.dosaru@cern.ch](mailto:daniel-florin.dosaru@cern.ch) <sup>21</sup>